## Como incluir Fontes da Pesquisa de Preço

## 28/04/2024 21:15:50

## **Imprimir artigo da FAQ**

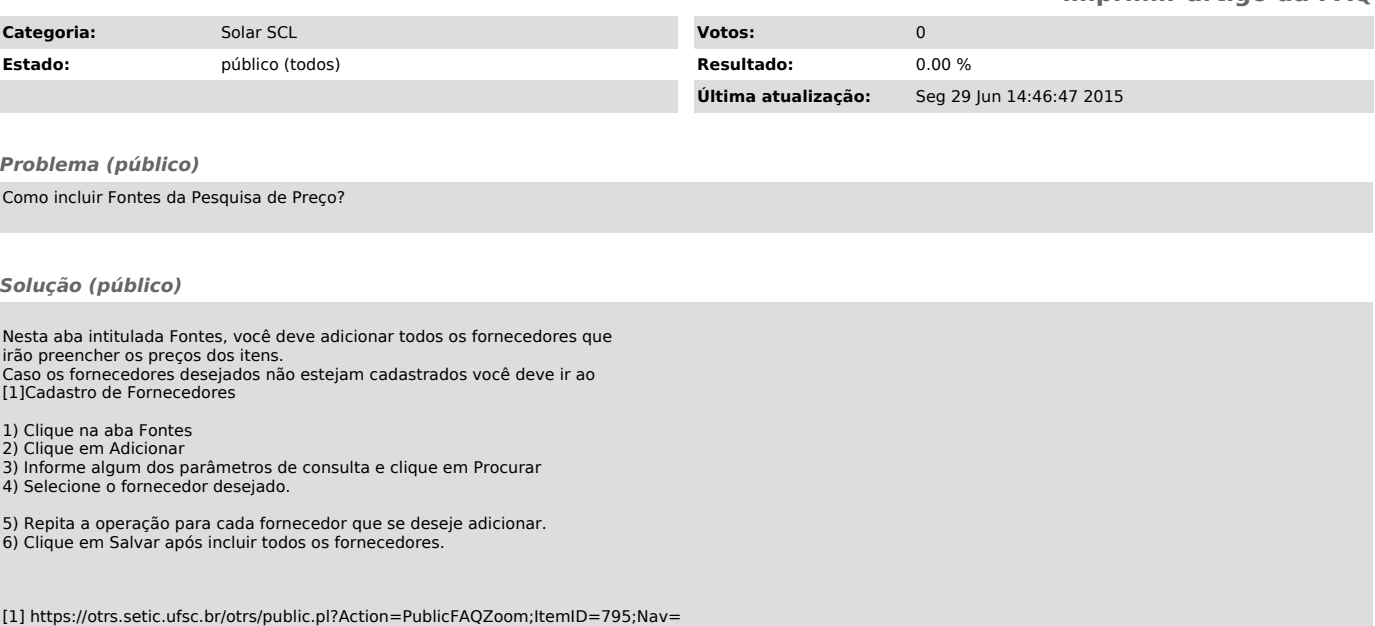